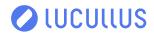

01/2024

## Release Notes for Lucullus® - 24.1.0

## WHAT'S NEW

Securecell AG has released a new version of Lucullus®. The latest update follows version 23.0.0 and is named version 24.1.0 based on the new version naming convention.

With version 24.1.0, many new features were implemented, and a long list of bugs was resolved. A complete list is added below. The most important changes are:

- After thorough assessment, we determined some functionalities are unused and in Lucullus® v24.1.0 were hidden. In case this affects your Lucullus® work, please contact Lucullus® support to re-activate the affected feature/s.
- Support for OPC UA server interface instead of OPC DA for interaction with OPC clients to retrieve Lucullus® real-time process data.
- Lucullus® REST API was improved with endpoints to retrieve Media Tool related data (Material detail, Osmometer values, weights and more).
- Functions are visible in the Operation tool interface, making them easily selectable during recipe creation.
- Asynchronous functions execution in Step Chains is introduced, allowing the function to be executed in the background while a Master Operation is running (i.e. executing functions does not stop the main process workflow).
- Default data logger operation is in place to allow immediate logging of process data after successful installation of Lucullus®.
- Oracle database versions 11 SE2/EE and XE are not further supported (upgrade to version 18/21 XE or 19 SE2/EE recommended).
- Windows 10 and 11 are supported (Windows 7 is no longer supported, for versions 3.9.0 onwards).
- Oracle Linux OS versions 8.0 to 8.9 are supported.

**NEW FEATURES BUG FIXES** 

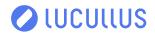

## **NEW FEATURES**

| KEY       | SUMMARY                                                           | COMPONENT(S)                 | DESCRIPTION                                                                                                    |
|-----------|-------------------------------------------------------------------|------------------------------|----------------------------------------------------------------------------------------------------|
| LUC-14350 | Hide User → Preferences                                           | Application Frame            | Hidden functionality: user $ ightarrow$ preferences on application frame.                                                                                                    |
| LUC-15088 | Log rotation for Chromeleon<br>Bridge                             | Chromeleon Bridge            | Maximum size of logfile can be defined. After exceeding the defined file size limit Chromeleon Bridge is renamed to: {noformat} logfile-YYYY-MM-YY-HH-mm-SS.txt {noformat} and logfile.txt starts as empty file again.  The configuration size is provided in MB, e.g. 10 for 10 mega bytes. The default is 50, if no value given in the configuration            |
|           |                                                                   |                              | file. The smallest accepted value is 1 MB.                                                                                                    |
| LUC-15175 | Extend No. of Char in<br>Attributes of Data Type<br>String        | Database                     | User can store JSON data in process string attributes. For this, extend the Number of Characters in Attributes of the Data Type String to 4000.                                                                                                    |
| LUC-14144 | Prevent overwriting of log file configuration during update       | Deployment                   | The new fresh log4cplus.properties file is created and active (as-is with the current update procedure).                                                                                                    |
|           |                                                                   |                              | Rationale: If user desires they can inactivate the new file and activate the old one, this will save time/effort on re configuring all logging parameters for many drivers, its faster than uncommenting lines within he file and it still provides a fresh start after the update (i.e. in case of bad config where logs are clogging the system disk space)     |
| LUC-13178 | Implement injection volume in Agilent ChemStation HPLC            | Device Drivers               | As a user I want Agilent ChemStation device driver to support to read out and write the injector parameter injection volume.                                                                                                    |
|           | device driver                                                     |                              | Adjusting loop size/volume for Agilent HPLC                                                                                                    |
| LUC-13640 | Retire labjack_driver in favour of modbusuni_driver               | Device Drivers               | Since the introduction of modbusuni_driver, many Modbus-based drivers have become obsolete. Since it should be possible to achieve all functionalities of labjack_driver with modbusuni_driver,.                                                                                                    |
| LUC-13772 | Customized OPC DA driver<br>for Äkta FPLC Numera DSP<br>workflows | Device Drivers               | A new driver based on the universal '_opcda' was created.                                                                                                    |
| LUC-15132 | Create 3 Lucullus® ports for<br>writing into FLEX2 OPC UA<br>Tags | Device Drivers,Numera        | It is desired to have 3 ports in Lucullus® to write into 3 existing OPC UA system command tags on the Nova Biomedical BioProfile FLEX2. These 3 ports and their respective command tag path are:                                                                                                    |
|           |                                                                   |                              | Batch ID , <opcsystemcommands>EXT_OLSScheduleAnalysis-<br/>&gt;SampleInformation-&gt;BatchID<br/>Cell Type, <opcsystemcommands>EXT_OLSScheduleAnalysis-<br/>&gt;SampleInformation-&gt;CellType<br/>Vessel ID, <opcsystemcommands>EXT_<br/>OLSScheduleAnalysis-&gt;SampleInformation-<br/>&gt;VesselID</opcsystemcommands></opcsystemcommands></opcsystemcommands> |
|           |                                                                   |                              | The Lucullus® user is able to specify a string of characters in each of these three ports which then get written for the drawn sample sent to Flex2 from Numera.                                                                                                    |
| LUC-15171 | Batch file support for Rebel<br>908 import source                 | Device Drivers, Staging Area | Batch file support is re-supported.<br>Note: Reparsing is not implemented for batch files                                                                                                    |
| LUC-14366 | Hide File → New Process<br>Group                                  | Execution Monitor            | Hidden functionality: File → New Process Group                                                                                                    |
| LUC-14367 | Hide Operation → Generate<br>Names                                | Execution Monitor            | Hidden functionality: Operation → Generate Names                                                                                                    |
| LUC-14368 | Hide Operation → Change operation                                 | Execution Monitor            | Hidden functionality: Operation → Change operation                                                                                                    |
| LUC-14369 | Hide Simple interface                                             | Execution Monitor            | Hidden functionality: Simple interface                                                                                                    |
|           |                                                                   |                              |                                                                                                    |

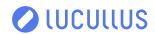

| KEY       | SUMMARY                                                        | COMPONENT(S)                                                         | DESCRIPTION                                                                                                    |
|-----------|----------------------------------------------------------------|----------------------------------------------------------------------|----------------------------------------------------------------------------------------------------|
| LUC-14370 | Hide Consoles (button)                                         | Execution Monitor                                                    | Hidden functionality: Consoles (button)                                                                                                    |
| LUC-14371 | Hide Attributes (tab) →<br>Generate Process Names              | Execution Monitor                                                    | Hidden functionality: Attributes (tab) → Generate Process<br>Names                                                                                                    |
| LUC-14372 | Hide Table → Edit Remark<br>(button)                           | Execution Monitor                                                    | Hidden functionality: Table → Edit Remark (button)                                                                                                    |
| LUC-14373 | Hide Console tab                                               | Execution Monitor                                                    | Hidden functionality: Console tab                                                                                                    |
| LUC-14374 | Hide Genealogy tab                                             | Execution Monitor                                                    | Hidden functionality: Genealogy tab                                                                                                    |
| LUC-14375 | Hide Media tab                                                 | Execution Monitor                                                    | Hidden functionality: Media tab                                                                                                    |
| LUC-14791 | Allow the user to interact with manual steps inside functions. | Execution Monitor                                                    | Manual steps can be used inside a function.                                                                                                    |
| LUC-15164 | Show currently running<br>Functions in Lucullus® UI            | Execution Monitor                                                    | Showing list of all running functions in execution monitor.                                                                                                    |
| LUC-13126 | Option to show only attributes with values                     | Execution Monitor, Graphic<br>Tool, Planning Tool                    | Change: Implemented as a checkbox "Hide unused Attributes", which when checked hides attributes without values defined. Checkbox is available in the main tabs in planning tool, execution monitor, graphic tool, however not available in other places such as the process info dialog                                                                                                    |
| LUC-14297 | Differentiate Planned and<br>Actual Cultivation Start          | Execution Monitor, Graphic<br>Tool, Operation Tool,<br>Planning Tool | User is able to distinguish whether looking at / using Planned or Actual Clutivation Start value.                                                                                                    |
|           |                                                                | riaiiiiiig tooi                                                      | change: renamed "Cultivation Start" labels according to their actual display of the data "Planned Cultivation Start" or Actual Cultivation Start, so there is no confusion for the user.                                                                                                    |
| LUC-14298 | Differentiate Planned and<br>Actual Process Start/End          | Execution Monitor, Graphic<br>Tool, Operation Tool,<br>Planning Tool | User is able to distinguish whether looking at / using Planned or Actual Process Start value.                                                                                                    |
|           |                                                                | Figure 1001                                                          | Change: renamed "Process Start" & "Process End" labels according to their actual display of the data "Planned Process Start" (" End") or Actual Process Start (" End"), so there is no confusion for the user.                                                                                                    |
| LUC-14531 | Sample Time Out Status in the sampling list                    | Execution Monitor, Numera                                            | When Numera is drawing a sample and for any reason (because maybe the connection to the reactor is not tightened or there is a clump) no sample reaches the bubble sensor (detecting that the sample has arrived at Numera), Numera goes into "Time out" (typically after 10 min of the drawing). In the online Monitor, when this happens we can see in the sampling list by the column Numera the status "drawing" (see picture) which means actually Time out. |
|           |                                                                |                                                                      | Change: Depending on the Integer coming from "WARNING NUMBER" port (1, 2, or 3), the status of this port (e. g. Timeout SRU) is written in the Numera column of the sampling list. If status 0 is there, the current logic should remain.                                                                                                    |
| LUC-14472 | Dynamic Numera Analytical<br>Method to Port mapping            | Execution Monitor, Numera,<br>Planning Tool, Sample<br>Management    | Numera Analytical Method Parameters mapped to corresponding Numera Ports by design (automatically) so that values provided in the Parameters are written into corresponding Ports when sample is being processed by Numera                                                                                                    |
| LUC-15160 | Call off Function                                              | Execution Monitor,<br>Operation Tool                                 | Since Functions can now run asynchronously from the rest of the Operation, a "call off Function" is required. User has the option to stop (call off) functions within a Master Operation, also asynchronous ones                                                                                                    |
| LUC-15192 | 2 file dump & checksum on<br>Disaster Recovery                 | Execution Monitor, Services                                          | Two dump files introduced in case hard shutdown happens while dump file is created. Additionally, there is a checksum implemented on dump file to check that file is not corrupted.                                                                                                    |
| LUC-15092 | Use Begin/Shutdown Process<br>events in Audit Trail            | General                                                              | To align with LUC-12502, labels are changed to Begin Process" and "Shutdown Process". Any existing audit log entries are not modified. They will keep using old labels.                                                                                                    |

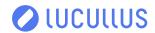

| KEY       | SUMMARY                                                                  | COMPONENT(S)         | DESCRIPTION                                                                                                    |
|-----------|--------------------------------------------------------------------------|----------------------|----------------------------------------------------------------------------------------------------|
| LUC-15275 | Update Logo's for Lucullus®<br>our own brand                             | General              | Update of Securecell and Lucullus® brand logo for this release.                                                                                                    |
| LUC-10971 | As a user I want to export the start cultivation time                    | Graphic Tool         | The Start Cultivation time (process time or timestamp is exportable together with attributes).                                                                                                    |
|           |                                                                          |                      | Option to select the time format (process time or date and time).                                                                                                    |
| LUC-14376 | Hide File → New Process<br>Group                                         | Graphic Tool         | Hidden functionality: File → New Process Group                                                                                                    |
| LUC-14377 | Hide File → Continuous<br>Signal                                         | Graphic Tool         | Hidden functionality: File → Continuous Signal                                                                                                    |
| LUC-14378 | Hide File → Show Vectors                                                 | Graphic Tool         | Hidden functionality: File → Show Vectors                                                                                                    |
| LUC-14379 | Hide File → Show Images                                                  | Graphic Tool         | Hidden functionality: File → Show Images                                                                                                    |
| LUC-14380 | Hide Graphic → New Chart                                                 | Graphic Tool         | Hidden functionality: Graphic → New Chart                                                                                                    |
| LUC-14381 | Hide Evaluations → Pattern                                               | Graphic Tool         | Hidden functionality: Evaluations → Pattern                                                                                                    |
| LUC-14382 | Hide Evaluations →<br>Productivity                                       | Graphic Tool         | Hidden functionality: Evaluations → Productivity                                                                                                    |
| LUC-14383 | Hide Evaluations → Generic<br>Evaluation                                 | Graphic Tool         | Hidden functionality: Evaluations → Generic Evaluation }                                                                                                    |
| LUC-14384 | Hiding Evaluations →<br>Evaluation Sequence                              | Graphic Tool         | Hidden functionality: Evaluations → Evaluation Sequence                                                                                                    |
| LUC-14385 | Hide Format → Summary<br>Format                                          | Graphic Tool         | Hidden functionality: Format → Summary Format                                                                                                    |
| LUC-14386 | Hide Format → Screening<br>Format                                        | Graphic Tool         | Hidden functionality: Format → Screening Format                                                                                                    |
| LUC-14387 | Hide Left & Right buttons at<br>the bottom of the Graphic<br>tool window | Graphic Tool         | Hidden functionality: Left & Right buttons at the bottom of the Graphic tool window                                                                                                    |
| LUC-14599 | REST API Media Lot Search requirements                                   | Media Tool, REST API | User can search & filter (via REST API request) media lots with the selected filters_                                                                                                    |
|           |                                                                          |                      | Selected filters include:                                                                                                    |
|           |                                                                          |                      | <ul> <li>Search and filter media lots by media lot ID (name) with wildcards</li> <li>Search and filter media lots by media recipe ID (name) &amp; version number</li> <li>Search and filter media lots by the username of the user who prepared the lot ('Supplier', 'Prepared by')</li> <li>Search and filter media lots by media lot creation date ('Produced on')</li> </ul> |
|           |                                                                          |                      | User must have permission to read lot and recipe from MEDIA TOOL.                                                                                                    |
|           |                                                                          |                      | Supplier and internal suppliers are two different parameters due to them being maintained in different tables.                                                                                                    |

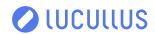

| KEY       | SUMMARY                                                | COMPONENT(S)                              | DESCRIPTION                                                                                                    |
|-----------|--------------------------------------------------------|-------------------------------------------|----------------------------------------------------------------------------------------------------|
| LUC-14600 | Media Lot List via REST API                            | Media Tool, REST API                      | User can retrieve (via REST API request) the list of media lots with defined metadata.                                                                                                    |
|           |                                                        |                                           | Defined metadata include:  Lot name Recipe name Lot type (medium, material or free lot) Lot creation date ('Produced on') Lot expiry date ('Expires on') Lot state Remaining amount The user who prepared the lot ('Supplier', 'Prepared by')                                                                                                    |
|           |                                                        |                                           | state - here should be the short version of the status of the lot. preparedBy should have internal producer details and supplier should have external supplier's details.                                                                                                    |
| LUC-14601 | Detailed data of selected<br>Media Lot via REST API    | Media Tool, REST API                      | User can retrieve (via REST API request) the following data of the selected media lot:  Lot name  Recipe name & version  Lot type (medium, material or free lot)  Lot state  Target material  The user who prepared the lot ('Supplier', 'Prepared by')  Preparation type (gravimetric or volumetric)                                                                                       |
|           |                                                        |                                           | Dates:     Lot creation date ('Produced on')     Lot expiry date ('Expires on')     Amount (with the unit, acc. to preparation type):     Target value     Actual value     Remaining value                                                                                                    |
|           |                                                        |                                           | Storage:     Temperature     Condition                                                                                                    |
|           |                                                        |                                           | Properties:     pH value     Osmolality value     Conductivity value                                                                                                    |
|           |                                                        |                                           | Notes:     Composition remark     Safety information     Lot remark                                                                                                    |
|           |                                                        |                                           | List of steps with detailed data of each step:  Action Parameter Material ID Material Lot Safety info Ingredient ('Material') Concentration value Unit Target value Actual value Range Tolerance (true or false) Equipment pH, Osm, Cond (per step) Time                                                                                                    |
|           |                                                        |                                           | <ul><li>Signature</li><li>Comment</li></ul>                                                                                                    |
| LUC-14329 | Lucullus® sends old samples<br>to be processed by HPLC | Numera, Online Tool,<br>Sample Management | Change: When shutting down a process all offline samples (samples without the Numera method selected) with the state "Planned" or state "Done" and Numera state "Processed" need to be automatically canceled by Lucullus®. Avoiding that old samples are processed when starting a new process. (samples where "draw now" was selected should be able to be canceled in the Sampling tab.) |

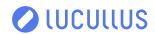

| KEY       | SUMMARY                                                                            | COMPONENT(S)   | DESCRIPTION                                                                                                    |
|-----------|------------------------------------------------------------------------------------|----------------|----------------------------------------------------------------------------------------------------|
| LUC-12502 | Change button Start/<br>Stop Operation to Begin/<br>Shutdown Process               | Online Tool    | Change "Start Operation" to "Begin Process" and "Stop<br>Operation" to "Shutdown Process".                                                                                                    |
| LUC-15117 | OPC UA server to create<br>Audit log including origin<br>when writing a port value | OPC Server     | Extension of Audit log for OPC-UA server value changes in Lucullus® in S_LOGTAB Each Interaction must have this data set:  Date (timestamp), when the change happened User, the user that did change the data Interaction, set to 'Change Setpoint' Value, the new value, eg 40 of port temp_sp Port Name, the name of the port, e.g. temp_sp Old Value, the value before the change, e.g. 35 Origin, set to 'OPC-UA'(S_LOGTAB.EVENTORIGIN=3)                                                                                                    |
|           |                                                                                    |                | These logs are shown in Graphic Tool or Online Tool as Interactions.                                                                                                    |
| LUC-9824  | All Attributes Attribute Set                                                       | Operation Tool | All Attributes Attribute Set defined as a special type of Attribute<br>Set available for all Operations. Only Value set can be assigned<br>to it                                                                                                    |
| LUC-12497 | Alarm text entries cannot be removed                                               | Operation Tool | Once a text message has been defined for alarms in the Operation Tool, the text can only be edited, but not removed. There is now an option to remove alarm text messages.                                                                                                    |
| LUC-12563 | Edit User Interaction Name                                                         | Operation Tool | When a User Interaction is programmed in the Step chain, once a line with text is created, the text cannot be edited anymore. Only thing possible is to completely delete the line altogether. editing of User interaction text in manual step now possible.                                                                                                    |
| LUC-14355 | Hide File → New → Parallel operation                                               | Operation Tool | Hidden functionality: File → New → Parallel operation                                                                                                    |
| LUC-14356 | Hide Edit → Replace device                                                         | Operation Tool | Hidden functionality: Edit → Replace device                                                                                                    |
| LUC-14357 | Hide Edit → Convert to<br>Master                                                   | Operation Tool | Hidden functionality: Edit $ ightharpoonup$ Convert to Master                                                                                                    |
| LUC-14358 | Hide Operation tool → Edit<br>menu                                                 | Operation Tool | Hidden functionality: Operation tool → Edit menu                                                                                                    |
| LUC-14359 | Hide Event Messaging button                                                        | Operation Tool | Hidden functionality: Alarms → Event                                                                                                    |
| LUC-14360 | Hide Left & Right buttons at the bottom of the Operation tool window               | Operation Tool | Hidden functionality: Left & Right buttons at the bottom of the Operation tool window                                                                                                    |
| LUC-14908 | Asynchronous running of functions                                                  | Operation Tool | If selected, the function will run in the background to avoid blocking the master operation. Unselected, when the step chain hits a function it will not move forward in the Master Operation until the Function is finished.                                                                                                    |
| LUC-15162 | Selection of mode of Function execution (standard or asynchronously)               | Operation Tool | User can select whether the called Function shall be executed asynchronously (acc. to LUC-14908) or acc. to standard execution, when designing an Operation. Functionality is also available in import/exports of operations (XML exports / imports).                                                                                                    |
| LUC-15200 | Enable/Disable<br>Asynchronous running of<br>functions                             | Operation Tool | Asynchronous function execution is disabled by default and possible to enable on a Lucullus® installation by an explicit action (for example by setting global property value).                                                                                                    |
|           |                                                                                    |                | This issue (LUC-15200), Enable/Disable Asynchronous running of functions, shall not be confused with LUC-15162 Selection of the mode of Function execution (standard or asynchronously). Enabled Asynchronous running of functions (LUC-15200) is a prerequisite for the Selection of mode of Function execution (standard or asynchronously). If global property of LUC-15200 is set to disabled, then only standard (synchronous) execution of functions is possible, with no option for a user to select between synchronous or asynchronous when building an operation. |

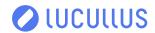

| KEY       | SUMMARY                                                                | COMPONENT(S)                                  | DESCRIPTION                                                                                                    |
|-----------|------------------------------------------------------------------------|-----------------------------------------------|----------------------------------------------------------------------------------------------------|
| LUC-15201 | Shutdown function step in<br>Call off Function (Async)                 | Operation Tool                                | The shutdown function step behaves similarly to the Shutdown step in an Operation. However, it is not triggered by the Shutdown process button/command. Instead, it is triggered by the Call off Function command. This allows for a graceful end of asynchronous running function.                                                                                                    |
| LUC-15265 | Shutdown icon (red button) should stop all asyncs                      | Operation Tool                                | When the user shutdowns through UI button the operation, force asynchronous executed functions to stop.                                                                                                    |
| LUC-9823  | Default Logger operation                                               | Operation Tool, System<br>Administration Tool | Logger operation is automatically assigned to all Reactors. Logger will be read-only and deletion is not possible. No changes will be introduced on updated installations on update.                                                                                                    |
| LUC-14361 | Hide File → Plan new process → Campaign                                | Planning Tool                                 | Hidden functionality: File → Plan new process → Campaign                                                                                                    |
| LUC-14362 | Hide Define → Experimental<br>Design                                   | Planning Tool                                 | Hidden functionality: Define → Experimental Design                                                                                                    |
| LUC-14363 | Hide Well (column)                                                     | Planning Tool                                 | Hidden functionality: <process (group)=""> → Equipment → Well (column)</process>                                                                                                    |
| LUC-14364 | Hide Load Experimental<br>Design (button)                              | Planning Tool                                 | Hidden functionality: <process (group)=""> → Attributes → Load Experimental Design (button)</process>                                                                                                    |
| LUC-14365 | Hide Genealogy tile                                                    | Planning Tool                                 | Hidden functionality: <process (group)="" genealogy<="" td="" →=""></process>                                                                                                    |
| LUC-14150 | Implement start and stop<br>operation in REST-API                      | REST API                                      | User can start and stop a process / an operation via REST API. Then a second API call on end point /processes was implemented to start a process that is in state _Ready_ and also to be able to stop it when in state _Running                                                                                                    |
| LUC-14257 | Define REST end point to<br>handle CRUD funcionality for<br>Operations | REST API                                      | Created a new end point_/operations_ to allow CRUD functionalities for Operations.  • Get all the operations • Get any Operation (by id) • Create an Operation (step chain not included) • Edit an Operation by id • Delete an operation → this can be done only by the owner of the operation and only if the operation is never used (check if a process using the operation is present inside the DB) |
| LUC-14434 | Add datatype to signal end point                                       | REST API                                      | The "/signals" end point does now return the "datatype" of the signal when a full single signal is retrieved (either by id or by process and port id                                                                                                    |
| LUC-14435 | Add limit value and message                                            | REST API                                      | The /alarms end point returns a list of alarm beans.                                                                                                    |
|           | in alarm end point                                                     |                                               | Add two new field to the bean to give more data to the caller. The fields to add are:                                                                                                    |
|           |                                                                        |                                               | <ul><li>The limitValue</li><li>The message of the alarm if any is set</li></ul>                                                                                                    |
| LUC-14437 | Add permission to the role                                             | REST API                                      | On the end point that retrieve a user (i.e. /users /users/ [id]/users/[username]/users/myself) add a new field lucullusGroupMembership that will contain the roles a user has inside each group as defined in Lucullus®. Furthermore add an included data object containing for each role that is contained in one or more users the permissions list of the role. For this user.                        |
| LUC-14524 | Implement /signals/[id]/<br>alarmDefinitions CRUD<br>operation         | REST API                                      | Create, read, update and delete alarms with REST interface on any running process's signal.                                                                                                    |
| LUC-14714 | Rework /processes create end point                                     | REST API                                      | User can create a process ready to be started over REST.                                                                                                    |
|           | επα μοπιτ                                                              |                                               | The minimum required information are:                                                                                                    |
|           |                                                                        |                                               | <ul><li>operation (by id)</li><li>reactor (by id or name. If both check id)</li></ul>                                                                                                    |
|           |                                                                        |                                               | The process validation for process belonging to a process group can be reused to validate and return errors in case of problems.                                                                                                    |

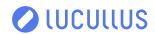

| KEY       | SUMMARY                                                                                   | COMPONENT(S) | DESCRIPTION                                                                                                    |
|-----------|-------------------------------------------------------------------------------------------|--------------|----------------------------------------------------------------------------------------------------|
| LUC-14715 | Add /hosts end point to get<br>a list of all the configured<br>hosts                      | REST API     | User can retrieve list of all configured hosts.Unauthorized in case the user does not have correct permission or license                                                                                                    |
| LUC-14751 | Add mandatory field to included attribute definition of /processes/{id}                   | REST API     | User can get to know if an attribute is mandatory or not.                                                                                                    |
| LUC-14772 | Complete processes end point to allow the UPDATING a process in ready state               | REST API     | User can update a process ready to be started over REST.                                                                                                    |
| LUC-14924 | Add default pagination to /<br>alarms and /processes                                      | REST API     | To avoid performance issue and possible errors a default pagination for end points with potentially a lot of data we would like to introduce a default pagination. For /processes and /alarms if not pagination options are specified the end point should return only 100 processes top. |
| LUC-14986 | Get roles end point                                                                       | REST API     | Retrieving roles defined in Lucullus® with the permission list.                                                                                                    |
|           |                                                                                           |              | The end point will respond to:                                                                                                    |
|           |                                                                                           |              | GET /roles → all the available roles GET /roles/[id] → only the role with the specified id GET /roles?name=rolename → only the role with the specified name                                                                                                    |
| LUC-14987 | Update roles end point                                                                    | REST API     | Administrator user can change the roles defined by changing the selection of permission.                                                                                                    |
|           |                                                                                           |              | The end point will respond to PUT /roles/[id]                                                                                                    |
|           |                                                                                           |              | If the request goes well an entry in the LOG in the audit trail with type updateRole needs to be added. The new role needs to be stored in the LOG.                                                                                                    |
| LUC-15104 | No login audit for Basic<br>Authentication                                                | REST API     | Removed login audit log for Basic Authentication only, keep it for JSON Web Token based authentication in Lucullus® Web.                                                                                                    |
| LUC-15114 | Get current Step Chain<br>Operation ID & Step ID via<br>opcbridgeservice for REST<br>API  | REST API     | User can get the information on currently running step chain operation and currently running step for a selected reactor/ process upon request sent via REST API                                                                                                    |
| LUC-15115 | Get current Step Chain<br>Operation ID via REST API                                       | REST API     | User can get the information on currently running step chain operation for a selected reactor/process upon request sent via REST API                                                                                                    |
|           |                                                                                           |              | This functionality is available for Step Chain Operations of Type = Master Availability                                                                                                    |
| LUC-15116 | Get the current Step ID for<br>the currently running Step<br>Chain Operation via REST API | REST API     | User can retrieve the information on currently running step from a currently running step chain operation for a selected reactor/process upon request sent via REST API                                                                                                    |
| LUC-15120 | Get the Lucullus® license                                                                 | REST API     | Implemented REST end point GET /license to get the current license key.                                                                                                    |
| LUC-15121 | Get Lucullus® installation info                                                           | REST API     | Implemented REST end point GET /license/installationInfo to get the values needed to create a license. (OPC extension required to get the server key)                                                                                                    |
| LUC-15126 | Return source and target position in sample information                                   | REST API     | Extend existing JSON REST API for Opal barcode scanners, API to return two additional fields on GET of a sample in the JSON sample information:                                                                                                    |
|           |                                                                                           |              | <ul> <li>sourcePosition (equals to S_SAMPLETAB.POSITION1)</li> <li>targetPosition (equals to S_SAMPLETAB.POSITION2)</li> </ul>                                                                                                    |
| LUC-15127 | Return Numera state in sample information                                                 | REST API     | Extend existing JSON REST API for Opal barcode scanners, API to return the Numera state field, analog to existing sample stateld on GET of a sample in the JSON sample information.                                                                                                    |
|           |                                                                                           |              | Name of new JSON field: numeraState                                                                                                    |
|           |                                                                                           |              | Value range: 1-13                                                                                                    |

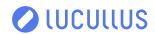

| KEY       | SUMMARY                                                                                               | COMPONENT(S) | DESCRIPTION                                                                                                    |
|-----------|----------------------------------------------------------------------------------------------------|--------------|----------------------------------------------------------------------------------------------------|
| LUC-15191 | Set the Lucullus® license                                                                             | REST API     | Implemented REST end point POST /license to set the licenses. The license needs to be validated and an error must be returned if the license is not valid.                                                                                                    |
|           |                                                                                                    |              | An OPC extension required get the server key!                                                                                                    |
| LUC-15194 | Get current Step Chain Step<br>ID for parallel threaded steps<br>via opcbridgeservice for<br>REST API | REST API     | User of REST API, can retrieve the information on all currently running (parallel) steps for a selected reactor/process upon request sent via REST API                                                                                                    |
| LUC-15202 | Get current Step ID's Step<br>Time via opcbridgeservice<br>for REST API                               | REST API     | User is able to get the information on currently running step from a currently running step chain operation for a selected reactor/process upon request sent via REST API                                                                                                    |
| LUC-15203 | Get current Step<br>Chain Operation<br>Function(s) information                                        | REST API     | User can retrieve the information on the currently running function(s) from a currently running step chain operation for a selected reactor/process upon request sent via REST API                                                                                                    |
|           | (opcbridgeservice)                                                                                    |              | Implement functionality to "opcbridgeservice" that can, upon command, get information on the currently running function(s) for a selected reactor/process.                                                                                                    |
|           |                                                                                                    |              | This functionality is available for Step Chain Operations of Type = Function. The functionality is also be available for asynchronously executed functions It is not required to get the contents of the step chain operation (Function)(no reactor selection, step chain design, alarms, etc.), with the exception of the information listed in the last three points (current step id, name & time) |
| LUC-15219 | Get current Step ID's Step<br>Time via REST API                                                       | REST API     | The user can retrieve the information on currently running step from a currently running step chain operation for a selected reactor/process upon request sent via REST API, where the response shall among others also contain the current step time                                                                                                    |
| LUC-15220 | Get current Step Chain Step<br>ID for parallel threaded steps<br>via REST API                         | REST API     | The user is able to get the information on all currently running (parallel) steps for a selected reactor/process upon request sent via REST API                                                                                                    |
| LUC-15221 | Get current Step Chain<br>Operation Function(s)<br>information via REST API                           | REST API     | User is able to retrieve the information on the currently running function(s) from a currently running step chain operation for a selected reactor/process upon request sent via REST API                                                                                                    |
|           |                                                                                                    |              | This functionality shall be available for Step Chain Operations of Type = Function.                                                                                                    |
|           |                                                                                                    |              | The functionality is also be available for asynchronously executed functions In case when multiple functions are being executed asynchronously at the same time, the response is provided in an array, containing all below-listed information for each running function.                                                                                                    |
| LUC-15232 | Get Everything Audit Trail<br>REST API                                                                | REST API     | The GET /events end point extended to allow /events to return all the entries in audit trail. This call return a very big list so set a default page size of 100 entries.                                                                                                    |
| LUC-15238 | Set FIRST License over REST                                                                           | REST API     | Allows to update a Lucullus® license via implemented end point to set the very first license (i.e. after installation).                                                                                                    |
| LUC-15284 | Operation update                                                                                      | REST API     | In /operations end point the following rules of state changes are checked:                                                                                                    |
|           |                                                                                                    |              | <ul> <li>From Draft to Active → ALLOWED</li> <li>From Draft to Archived → ALLOWED</li> <li>From Active to Archived → ALLOWED</li> <li>From Active to Draft → NOT ALLOWED</li> <li>From Archived to Active → NOT ALLOWED</li> <li>From Archived to Draft → NOT ALLOWED</li> </ul>                                                                                                    |

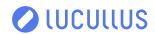

| KEY       | SUMMARY                                                                                                    | COMPONENT(S)               | DESCRIPTION                                                                                                    |
|-----------|----------------------------------------------------------------------------------------------------|----------------------------|----------------------------------------------------------------------------------------------------|
| LUC-15349 | Get operation validation information on selected operation via REST API                                                                  | REST API                   | User, can run an operation validation check for a selected operation via REST API. Upon command, trigger an operation validation check and get a response on the validity of the selected operation                                                                                                    |
|           |                                                                                                    |                            | This functionality shall be available for Step Chain Operations of types (Master, Combined & Function)                                                                                                    |
| LUC-15350 | Save and activate selected operation via REST API                                                                                        | REST API                   | The user is able to save and activate a selected operation via a REST API call that can, upon command, trigger the saving and activation of an operation. This functionality shall be available for Step Chain Operations of types (Master, Combined & Function). Possible to:                                                                                               |
|           |                                                                                                    |                            | <ul><li>Save <operation></operation></li><li>Save As <operation></operation></li><li>Activate <operation></operation></li><li>Save and Activate <operation></operation></li></ul>                                                                                                    |
|           |                                                                                                    |                            | Specify the operation and version which shall be saved and activated. Each call shall only save and activate only one operation (& version) at the time. If the version is not specified, the latest (highest version number shall be taken)                                                                                                    |
|           |                                                                                                    |                            | Available for users with Operation tool and permission access rights to this.                                                                                                    |
| LUC-15477 | Add process id into signal bean                                                                                                    | REST API                   | Inside all the signals returned by /signals end point extra field added specifying the process id of the process to whom the signals belong.                                                                                                    |
| LUC-13670 | Adjustment of the sample numbering Name generator                                                                                        | Sample Management          | Replace the sample numbering from #01 to: 001                                                                                                    |
|           | numbering nume generator                                                                                                    |                            | The first two digits for the day and the last digit for the sample number on the day (The first sample gets the number 1)                                                                                                    |
| LUC-14352 | Hide Tools → Predefined format                                                                                                    | System Administration Tool | Hidden functionality: tools preferences - Predefined format in system administration tool.                                                                                                    |
| LUC-14353 | Hide Audit Trail → Audit Trail                                                                                                    | System Administration Tool | Hidden functionality: Audit Trail → Audit Trail in system administration tool.                                                                                                    |
| LUC-14354 | Hide User configuration → Preferences                                                                                                    | System Administration Tool | Hidden functionality: user configuration → preferenced in system admin tool                                                                                                    |
| LUC-14457 | PortShortName shouldn't allow'.' (dot) in name field                                                                                     | System Administration Tool | System prevents user entry of special character "." SysAdmin → Ports → Port details → Short Name entry field.                                                                                                    |
| LUC-14639 | Make process attribute names unique                                                                                                    | System Administration Tool | Duplicate names for any two process attributes in the system prevented. Display of a proper error message to the user when trying to attempt it.                                                                                                    |
| LUC-14857 | Disable transformation<br>settings for all ports except<br>float and double in channel<br>configuration in System<br>Administration Tool | System Administration Tool | Administrator can only edit gain and offset parameters of transformable ports, either directly or using a wizard opened by Calculate button. Gain and offset parameters is non-editable in NON-transformable ports. Transformable ports are defined as ports with data types Float and Double. All other ports are non-transformable.                                        |
| LUC-15111 | Input Field Validation: Single<br>characters and minimal No.<br>of characters as identifiers                                             | System Administration Tool | Extended rules for Naming in configuration fields: Reactor Name → (min length characters: 3, No pure numbers) Device Type Name → (min length characters: 3, No pure numbers) Subdevice Name → (min length characters: 3, No pure numbers) Hardware Name → (min length characters: 3, No pure numbers) Port Short Name → (min length characters: 3, No pure numbers) numbers) |

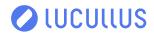

## BUG FIXES

| KEY       | SUMMARY                                                                                                    | COMPONENT(S)                                 | DESCRIPTION                                                                                                    |
|-----------|----------------------------------------------------------------------------------------------------|----------------------------------------------|----------------------------------------------------------------------------------------------------|
| LUC-14507 | System Administration tool - Process Attributes - Add an attribute group under the attribute - Database interaction error | System Administration Tool                   | Adding attribute group under an attribute pressing "Apply<br>Changes" no database error.                                                                                                    |
| LUC-14508 | System Administration tool - Process Attributes - Add an attribute under another attribute should be not possible         | System Administration Tool                   | Bug resolved.                                                                                                    |
| LUC-15226 | Fix issue with returning tuple by initializer_list                                                                        |                                              | At a time when gcc 4.8 was released C++11 standard still had some inconsistencies, one of which was causing compilation error when returning std::tuple constructed implicitly from std::initializer_list - bug resolved. |
| LUC-15421 | importers supporting<br>'InvalidateNotPresentResults'<br>must not create any invalid<br>ImportResult                      |                                              | Bug resolved.                                                                                                    |
| LUC-15637 | Staging Area permission<br>label wrong in database                                                                        | Staging Area                                 | Label changed to "Staging Area" (Database level)                                                                                                    |
| LUC-14591 | Chromeleon Bridge -<br>Instrument/Process method<br>not updated in Chromeleon                                             | Chromeleon Bridge                            | Bug resolved.                                                                                                    |
| LUC-6749  | Results from Numera on<br>Chromeleon no longer read<br>back after some time                                               | Chromeleon Bridge, Device<br>Drivers, Numera | Result reading issue resolved.                                                                                                    |
| LUC-14429 | The importdriver makes that the workstation database becomes slow and responds only delayed.                              | Database, Device Drivers,<br>Staging Area    | Improved performance of importdriver.                                                                                                    |
| LUC-15207 | OfflineImportSynchronizer::<br>cleanupEmptySignals may<br>create invalid SQL query                                        | Database, Device Drivers,<br>Staging Area    | The function creates and runs two queries, the second using output of the first. If the first query returns empty result, then the second one uses invalid SQL statement – bug resolved                                   |
| LUC-15473 | Services should be<br>configured with systemd in<br>Linux from OS version 7 on                                            | Deployment                                   | Bug resolved.                                                                                                    |
| LUC-14865 | Bioengineering driver<br>missing in Windows installer                                                                     | Deployment, Device Drivers                   | Driver included into Windows installer.                                                                                                    |
| LUC-14922 | After update Lucullus®<br>on Linux the database<br>connection string is wrong                                             | Deployment, Web-<br>Application              | Bug resolved.                                                                                                    |
| LUC-13678 | iPump Driver setpoint issue                                                                                               | Device Drivers                               | iPump driver issue with setpoint association resolved (in regard to value 25).                                                                                                    |
| LUC-14474 | Wrong parse order for pH and conductivity                                                                                 | Device Drivers                               | Bug resolved: parse pH, if it is not pH, then parse conductivity.                                                                                                    |
| LUC-14552 | phmeter driver conductivity<br>sometimes with wrong<br>value 1                                                            | Device Drivers                               | Bug resolved.                                                                                                    |
| LUC-15044 | Dilution value command sent<br>by HiRes not understood by<br>Cedex analyzer                                               | Device Drivers                               | Implemented properly formatted command with nn.mmm formated dilution value.                                                                                                    |
| LUC-15206 | Sequence 2 does not start while using BioHT                                                                               | Device Drivers, Numera                       | Bug resolved.                                                                                                    |

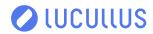

| KEY       | SUMMARY                                                                                                 | COMPONENT(S)                                | DESCRIPTION                                                                                                    |
|-----------|----------------------------------------------------------------------------------------------------|---------------------------------------------|----------------------------------------------------------------------------------------------------|
| LUC-15330 | NumeraProcessor writes incorrect values in ports when having two analytical methods for the same device | Device Drivers, Numera                      | Bug resolved.                                                                                                    |
| LUC-15397 | Numera SEQ2 does not start<br>with s7numera driver version<br>2.09                                      | Device Drivers, Numera                      | Bug resolved.                                                                                                    |
| LUC-15398 | BioHT driver bug fix (sample<br>rack position is lost in the<br>BioHT software)                         | Device Drivers, Numera                      | Bug resolved.                                                                                                    |
| LUC-14868 | Provide functionality to interact with manual steps of threads in functions.                            | Execution Monitor                           | LUC-14791 provides the ability to the user to interact with manual steps inside functions.                                                                                                    |
|           | uneaus in functions.                                                                                    |                                             | Nevertheless, the functions are simple vertical steps chains. If a function has a parallel block and that parallel block includes threads that all wait on manual steps, the user will not be able to interact with manual steps other than the leftmost thread. |
| LUC-15007 | Exec mon crashes if method of sample is removed                                                         | Execution Monitor                           | Bug resolved.                                                                                                    |
| LUC-15012 | Closing of ExecMon disrupts<br>running profiles and prevents<br>of removing of profiles                 | Execution Monitor                           | Bug resolved.                                                                                                    |
| LUC-15244 | Main chain blocked when parallel chains wait for an async function completion.                          | Execution Monitor                           | Bug resolved.                                                                                                    |
| LUC-15249 | Display waiting time for a function's step                                                              | Execution Monitor                           | Bug resolved.                                                                                                    |
| LUC-15422 | ThreadController's index starts from 2                                                                  | Execution Monitor                           | Bug resolved.                                                                                                    |
| LUC-14866 | UI displays wrong step execution when functions have parallel steps.                                    | Execution Monitor,<br>Operation Tool        | Bug resolved.                                                                                                    |
| LUC-14867 | UI does not display execution of a function's parallel thread other than the leftmost.                  | Execution Monitor,<br>Operation Tool        | Adapted UI for showing all functions executed in parallel block.                                                                                                    |
| LUC-15731 | Graphic Tool crashes when<br>loading data                                                               | Execution Monitor, Graphic<br>Tool          | Bug resolved.                                                                                                    |
| LUC-14289 | Transfer Type cannot be changed automatically                                                           | Execution Monitor, Numera                   | Transfer Type can be changed in Analytical methods.                                                                                                    |
| LUC-14841 | Function's probability of completion is random inside a parallel block.                                 | Execution Monitor,<br>Operation Tool        | The body of a function may be partially executed (up to random step) when this function is inside a parallel block. – issue resolved.                                                                                                    |
| LUC-15357 | GMP_StepLogging does not log all executed steps                                                         | Execution Monitor,<br>Operation Tool        | Extended logging of executed steps in a running operation.                                                                                                    |
| LUC-14647 | Wrong license text for Java in sys directory                                                            | General                                     | File sys/licenses/java.txt points to Azul Zulu OpenJDK.                                                                                                    |
| LUC-15568 | Accessing a mapped network drive results in endless loop of offline importer                            | Graphic Tool, System<br>Administration Tool | Bug resolved.                                                                                                    |
| LUC-10155 | Media tool crashing on<br>barcode scan when cursor in<br>comment field                                  | Media Tool                                  | Media tool crash resolved.                                                                                                    |
| LUC-13795 | Media tool Scanning of<br>Material which is not set as<br>"Lot Ready"                                   | Media Tool                                  | In the media kitchen we want to avoid that Lots can be used which are not flagged as Av (Lot Ready) in the Lot Preparation however we could use the Barcode to get the Material Lot. There was no check against this Lot status, and no warning.                 |

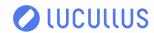

| KEY       | SUMMARY                                                                                          | COMPONENT(S)   | DESCRIPTION                                                                                                    |
|-----------|--------------------------------------------------------------------------------------------------|----------------|----------------------------------------------------------------------------------------------------|
| LUC-14178 | Osmomat transmission failure                                                                     | Media Tool     | Wrong value transmitted from Osmomat to Media Tool - resolved                                                                                                    |
| LUC-14179 | Conductivity values not taken                                                                    | Media Tool     | Online data from conductivity meter includes now into lot user is working on.                                                                                                    |
| LUC-14780 | Media Tool crashing when receiving pH or Osmo signal                                             | Media Tool     | Bug resolved.                                                                                                    |
| LUC-15803 | Default Printer not selected in Printer Dialog                                                   | Media Tool     | Printer Dialog (Media Tool → Manual Barcode → Print Label), DropDown list of Printers the selected default printer.                                                                                                    |
| LUC-14441 | Spontaneous restart of processes in Win 11                                                       | Online Tool    | Bug resolved.                                                                                                    |
| LUC-14157 | OPC DA must ignore<br>Shakeflask and Incubator<br>reactors                                       | OPC Server     | Reactors having their type set to 'Shakeflask' or 'Incubator' excluded from OpcDa configuration.                                                                                                    |
| LUC-14229 | Set vector actions missing in audit log                                                          | OPC Server     | User action of configuring vector values now tracked in audit trail.                                                                                                    |
| LUC-15004 | OPC Bridge service repeatedly crashing                                                           | OPC Server     | Improved performance of OPC bridge service and extended problem checking and logging of issues.                                                                                                    |
| LUC-12550 | Continuous calculation mark unchecked after export & import                                      | Operation Tool | If operation is exported and re-imported, the "continuous calculation" mark is now unchanged.                                                                                                    |
| LUC-13164 | Comments disappear after<br>Operation import                                                     | Operation Tool | Comments are stored in XML exports of operations and are incompatible with importing.                                                                                                    |
| LUC-13518 | Operation import obstructed by "&" symbol in description Local Attribute                         | Operation Tool | Import no longer obstructed of operations containing "&" symbol in attribute descriptions.                                                                                                    |
| LUC-14406 | Operation Tool Crashes<br>when user remove the first<br>transition of a step.                    | Operation Tool | Bug resolved.                                                                                                    |
| LUC-14871 | User is prompted to save edits in operation tool, although he didn't edit anything.              | Operation Tool | Bug resolved.                                                                                                    |
| LUC-14891 | New step chain structures and processing for Operation                                           | Operation Tool | Bug resolved.                                                                                                    |
|           | Tool                                                                                             |                | Attaching two functions. The first function has a manual step to its first thread, and a manual step to its second thread too. The second function has a manual step only to its second thread. Other things being equal and same, the first function will not execute its second thread. The second function will execute both threads. |
| LUC-14906 | XML Export/Import of<br>Functions in Operation tool is<br>not working                            | Operation Tool | Allowing import/export of functions in operation tool.                                                                                                    |
| LUC-14979 | XML Export/Import of Alarms in Operation tool not working properly                               | Operation Tool | Exported port duplication resolved, reference port names corrected, included alarm limits into export and ports are included in export.                                                                                                    |
| LUC-15061 | 1 sec delay step propagation when a step waits in the leftmost main chain of the main operation. | Operation Tool | Bug resolved.                                                                                                    |
| LUC-15064 | Step does not execute its elements if the previous step has set a function onExit.               | Operation Tool | Bug resolved.                                                                                                    |
| LUC-15072 | Operation tool not all edits are watched properly                                                | Operation Tool | Improved edit watching. Bug resolved.                                                                                                    |

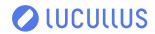

| KEY       | SUMMARY                                                                                | COMPONENT(S)                                 | DESCRIPTION                                                                                                    |
|-----------|----------------------------------------------------------------------------------------|----------------------------------------------|----------------------------------------------------------------------------------------------------|
| LUC-15090 | Function of leftmost chain does not complete if the main op executes parallel threads. | Operation Tool                               | Bug resolved.                                                                                                    |
| LUC-15374 | Save and overwrite operation results in DB error                                       | Operation Tool                               | Bug resolved.                                                                                                    |
| LUC-15376 | Operation validity check only works when Reactor is selected                           | Operation Tool                               | Validity check can be performed with no Reactor assigned.                                                                                                    |
| LUC-15005 | Label mix-up in Analytical<br>Methods                                                  | Planning Tool, System<br>Administration Tool | "SysAdmin → Configure → Analytical Methods" and "Planning tool → Define → Analytical Methods available ports show on the left and selected ports on the right.  Updated accordingly the buttons Add and Remove port.  Additional typos in tooltips removed.                                                                                                |
| LUC-14412 | Setting string on number ports does not return an error                                | REST API                                     | When, over REST and a value is specified not matching the configured port data type an error message is displayed.                                                                                                    |
| LUC-14433 | Asking for current values return integer type for choices                              | REST API                                     | When asking for current values of a running process for ports of type "choice" the "datatype" is not set to "integer" anymore.                                                                                                    |
| LUC-14436 | Alarm end point return the device twice                                                | REST API                                     | Bug resolved.                                                                                                    |
| LUC-14501 | When using the aggregation end point on empty signal an exception is thrown            | REST API                                     | Implement a check that returns an error in case a user calls the aggregation end point on an empty signal.                                                                                                    |
| LUC-14817 | Alarms not sorted by absolute time                                                     | REST API                                     | Fixed by having the alarms sorted by absolute time.                                                                                                    |
| LUC-14835 | Mandatory Local parameters breaks the process creation                                 | REST API                                     | Bug resolved.                                                                                                    |
| LUC-15062 | Getting a signal from a start<br>Index to end not working                              | REST API                                     | Bug resolved.                                                                                                    |
| LUC-15443 | String signals returns only first line                                                 | REST API                                     | Bug resolved.                                                                                                    |
| LUC-15582 | Processes search multiple<br>attributes filter is not<br>working                       | REST API                                     | Filtering by more than one attribute possible.                                                                                                    |
| LUC-14477 | Sequential order of aliquots wrong                                                     | REST API, Sample<br>Management               | Sequential order of aliquots fixed.                                                                                                    |
| LUC-14779 | File importer, e.g. FlexII and<br>ViCeII, network share access<br>problems             | Staging Area                                 | Resolved importdriver/offlineimporter issue with FlexII and ViCeII.                                                                                                    |
| LUC-9368  | Not all text input fields check<br>maximum input length                                | System Administration Tool                   | All fields in System Administration tool check for input length validity.                                                                                                    |
| LUC-13774 | Unit conversion cannot be deleted                                                      | System Administration Tool                   | In "Sys Admin Tool" on the "Units" view when a unit is selected the available conversions are shown. In the middle of the unit conversion definition panel the left arrow it is supposed to delete the selected conversion. Now after the "Applying changes" button is clicked and a refresh is performed the unit conversion is not resetting back again. |
| LUC-13960 | Spelling mistake in OPC tool<br>in Sysadmin tool                                       | System Administration Tool                   | Spelling mistake was corrected in warning message when warning pop-up window is shown from "Counldn't" to "Couldn't"                                                                                                    |
| LUC-14388 | Hardware device properties allows multiple time the same key                           | System Administration Tool                   | Uniqueness check implemented for Hardware Device property key creation.                                                                                                    |
| LUC-14453 | Endless loop in Hardware configuration                                                 | System Administration Tool                   | Warning message for identical hardware keys was shown in endless loop – bug resolved.                                                                                                    |

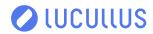

| KEY       | SUMMARY                                                                      | COMPONENT(S)               | DESCRIPTION                                                                           |
|-----------|------------------------------------------------------------------------------|----------------------------|---------------------------------------------------------------------------------------|
| LUC-14543 | Name field in Analytical<br>Method Parameter edit dialog<br>is too short     | System Administration Tool | Increased length limit of the name field in edit dialog to match the limit in the DB. |
| LUC-14818 | PhaseName ID not correct                                                     | System Administration Tool | Bug resolved.                                                                         |
| LUC-14915 | Possible to create user in<br>System Admin tool without<br>any roles         | System Administration Tool | Not possible to create users without any roles.                                       |
| LUC-15400 | Continuous logging configuration incorrectly shows reactor long name on init | System Administration Tool | On initial load, and load after saving the changes, reactor short name is displayed.  |